Муниципальное бюджетное общеобразовательное учреждение Игринская средняя общеобразовательная щкола №2

#### ПРИНЯТО

на заседании педагогического совета Νο 14οτ «30» α*διικοτε*, 2022 г.

УТВЕРЖДАЮ Директор МБОУ Игринской СОН №2 Богданов С.А. Приказ Nelfor «/ 5» abuer 52022 г.

Дополнительная общеобразовательная общеразвивающая программа «БУКТРЕЙЛЕР»

> технической направленности возраст: 10 - 15 лет срок реализации: 2022-2023 уч. год

> > Составитель: Саенкова Екатерина Николаевна, педагог дополнительного образования МБОУ Игринской СОШ №2

Игра, 2022

Дополнительная общеобразовательная общеразвивающая программа «Буктрейлер» разработана в соответствии с Федеральным законом от 29.12.2012 г. № 273-ФЗ «Об образовании в Российской Федерации», Приказом Министерства образования и науки РФ от 09.11.2018 № 196 «Об утверждении Порядка организации и осуществления образовательной деятельности по дополнительным общеобразовательным программам», Постановлением Главного государственного санитарного врача Российской Федерации от 28.09.2020 № 28 «Об утверждении санитарных правил СП 2.4.3648-20 «Санитарно-эпидемиологические требования к организациям воспитания и обучения, отдыха и оздоровления детей и молодежи»; Постановлением Главного государственного санитарного врача Российской Федерации от 28.01.2021 №2 «Об утверждении санитарных правил и норм СанПин 1.2.3685 - 21 «Гигиенические нормативы и требования к обеспечению безопасности и (или ) безвредности для человека факторов среды обитания» (раздел VI . Гигиенические нормативы по устройству, содержанию и режиму работы организаций воспитания и обучения, отдыха и оздоровления детей и молодѐжи»); Паспортом федерального проекта «Успех каждого ребѐнка» (утверждѐн на заседании проектного комитета по национальному проекту «Образование» 07 декабря 2018 г., протокол № 3); Приказом Министерства образования и науки РФ от 23.08.2017 г. № 816 «Об утверждении Порядка применения организациями, осуществляющими образовательную деятельность, электронного обучения, дистанционных образовательных технологий при реализации образовательных программ»; Методическими рекомендациями по проектированию дополнительных общеразвивающих программ (включая разноуровневые программы) ( разработанные Минобрнауки России совместно с ГАОУ ВО «Московский государственный педагогический университет», ФГАУ «Федеральный институт развития образования», АНО ДПО «Открытое образование», 2015 г.) (Письмо Министерства образования и науки РФ от 18.11.2015 № 09- 3242); Методическими рекомендациями по реализации адаптированных дополнительных общеобразовательных программ, способствующих социально-психологической реабилитации, профессиональному самоопределению детей с ограниченными возможностями здоровья, включая детей – инвалидов, с учетом их особых образовательных потребностей( Письмо Министерства образования и науки РФ № ВК – 641/09 от 26.03.2016 )

#### **Направленность:** техническая.

**Актуальность**. Программа реализуется в соответствии с социальным заказом и запросами учащихся и их родителей, выявленными на основе результатов анкетирования, независимой оценке качества ДООП. В целях обеспечения творческого развития и формирования личности ребенка многие родители хотят направить своих детей на занятия в творческие объединения.

Родители отметили важность приобщения к культурным ценностям, развитие художественно-эстетических способностей, что учитывается в дополнительной общеобразовательной общеразвивающей программе «Буктрейлер».

Занятия помогают учащимся обучаться стратегиям чтения и созданию собственного мультимедийного продукта. Буктрейлер (англ. booktrailer) — это небольшой видеоролик, рассказывающий в произвольной художественной форме о какой-либо книге.

#### **Цель программы:**

Формирование и развитие творческих способностей учащихся посредством приобщения к чтению книг и популяризации прочитанного произведения с помощью создания буктрейлера в программе видеомонтажа «Windows Live», «Power Point» .

#### **Задачи:**

1. Научить применять основные инструменты программы: разрезание видеофрагментов, использование плавных переходов между кадрами, использование в фильме статичных картинок, добавление комментариев и музыки в фильм.

2. Сформировать представления об основных возможностях программы **«Windows Live»** по созданию буктрейлера.

3. Привить любовь к чтению.

#### **Отличительные особенности программы**

Программа дополняет школьные учебные предметы по литературе и информатике.

Программа включает ознакомление с программами «Power Point»,«Windows Live». Приобщение учащихся к чтению.

**Адресат программы.** Программа курса рассчитана для учащихся начального и среднего звена: 4-5 классов, возраст учащихся 11 - 13 лет. Наполняемость групп – 8 - 12 человек.

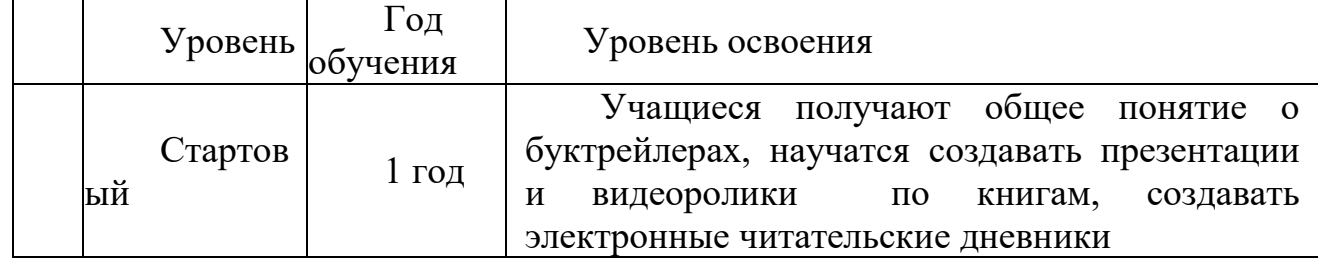

#### **Уровень программы: стартовый.**

**Объем программы:** Дополнительная общеобразовательная общеразвивающая программа «Буктрейлер» рассчитана на 1 год обучения 72 часа.

**Формы организации образовательного процесса:** групповые и индивидуальные. Виды деятельности: лекции, практические занятия, самостоятельная работа, мастер - классы, творческие мастерские, выставки, экскурсии, праздники. Условия, формы и технологии реализации программы «Буктрейлер» учитывает возрастные и индивидуальные особенности учащихся.

Программа базируется на основных принципах дополнительного образования:

> выбор различных видов деятельности, в которых происходит личностное и профессиональное самоопределение учащихся;

> вариативность содержания и форм организации образовательного процесса;

> > адаптивность к возникающим изменениям.

Педагогический процесс основывается на принципе индивидуального подхода к каждому ребенку. Задача индивидуального подхода – наиболее полное выявление персональных способов развития возможностей учащегося, формирование его личности и возраст учащихся. Индивидуальный подход помогает отстающему учащемуся наиболее успешно усвоить материал и стимулирует его творческие способности, а для учащихся, чей уровень подготовки превышает средний показатель по группе, позволяет построить индивидуальный образовательный маршрут.

**Сроки реализации.** Программа рассчитана на 1 год обучения.

**Режим занятий:** 1 год обучения – 1 раза в неделю по 2 академических часа (72 часа в год).

#### **Формы контроля:**

Тесты, опросы, викторины, анкетирование, самостоятельная работа,

создание творческих работ по окончании разделов, презентация

творческих проектов; демонстрация готовых работ,участие в конкурсах.

#### **Ожидаемые образовательные результаты.**

#### **Метапредметные**

 поиск и выделение необходимой информации, применение методов информационного поиска;

 структурирование и визуализация информации; выбор наиболее эффективных действий в зависимости от конкретной ситуации;

 умение осуществлять в коллективе совместную информационную деятельность, в частности при выполнении проекта;

 умение выступать перед аудиторией, представляя ей результаты своей работы с помощью средств ИКТ;

 использование коммуникационных технологий в учебной деятельности и повседневной жизни.

#### **Личностные**

- интерес к чтению книг, стремление привлечь к этому окружающих;

- готовность к повышению своего образовательного уровня и продолжению обучения с использованием средств и методов ИКТ;

- стремление использовать полученные знания в процессе обучения другим предметам и в жизни;

- умение работать в группе;

#### **Предметные**

 умение использовать термины «буктрейлер», «информация», «источник информации», «мультимедиа», «проект», «видеофрагмент»; понимание различий между употреблением этих терминов в обыденной речи и в информатике;

 умение выделять главное в литературном произведении; - умение работать с инструментами в программах «Power Point», «Windows Live».

> умение использовать готовые прикладные компьютерные программы и сервисы;

> навыки выбора способа информации в зависимости от постановленной задачи.

**Условия реализации программы** предполагают единство целей, содержания, форм и методов, обеспечивающих успешность процесса социальной адаптации учащихся к современному социуму.

Материально-техническое обеспечение:

 ШИБЦ, кабинет информатики, соответствующий требованиям материального и программного обеспечения, мультимедийный компьютер; сканер, принтер, проектор, цифровой видеокамера; программа «Windows Live» .

Информационно-методическое обеспечение:

специализированная литература, иллюстрации, таблицы;

звуковые и смешанные (аудио и видео) методические материалы.

Кадровое обеспечение: педагог дополнительного образования, заведующая библиотекой, образование высшее-техническое.

# **Учебный план 1 года обучения**

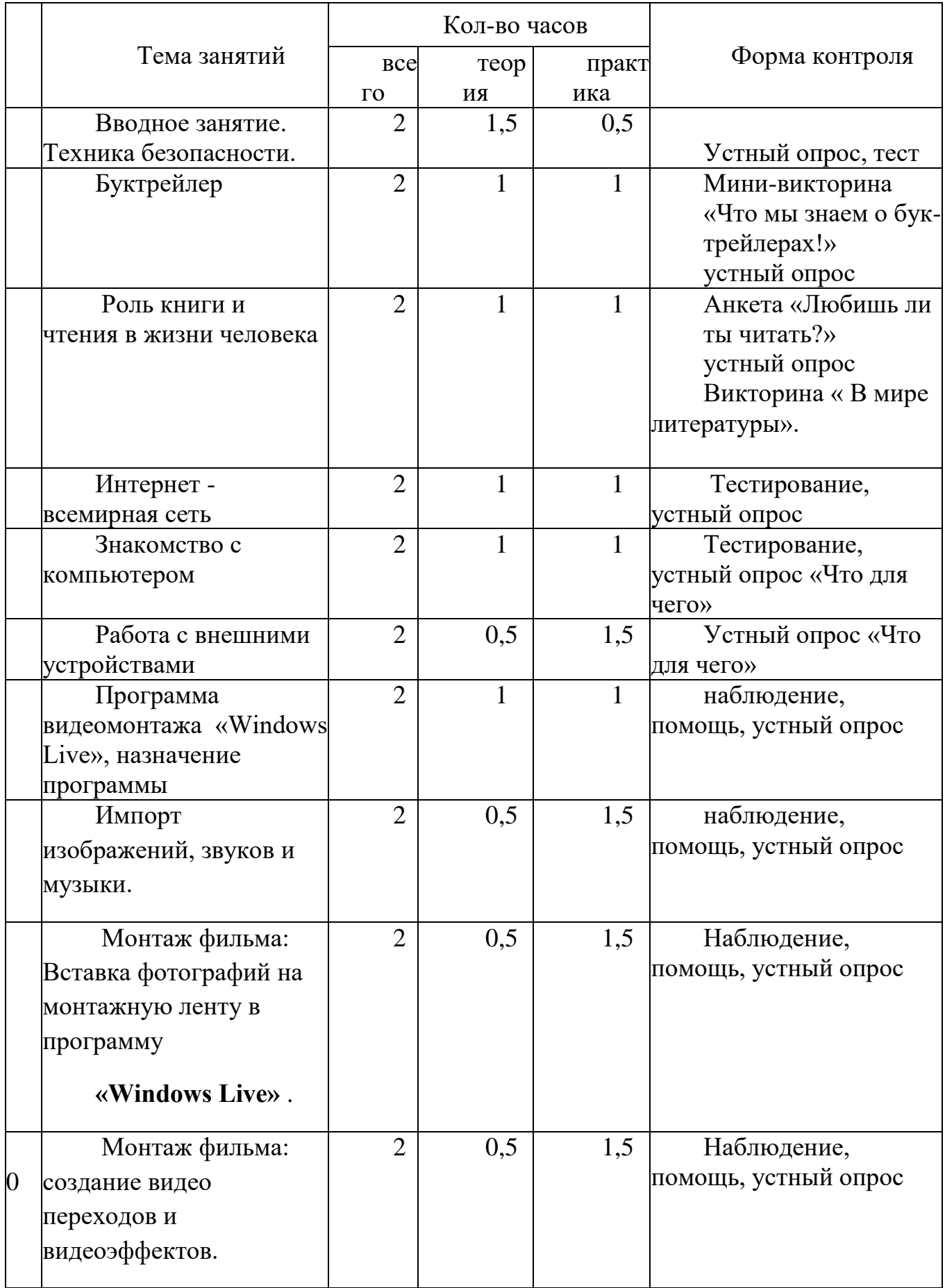

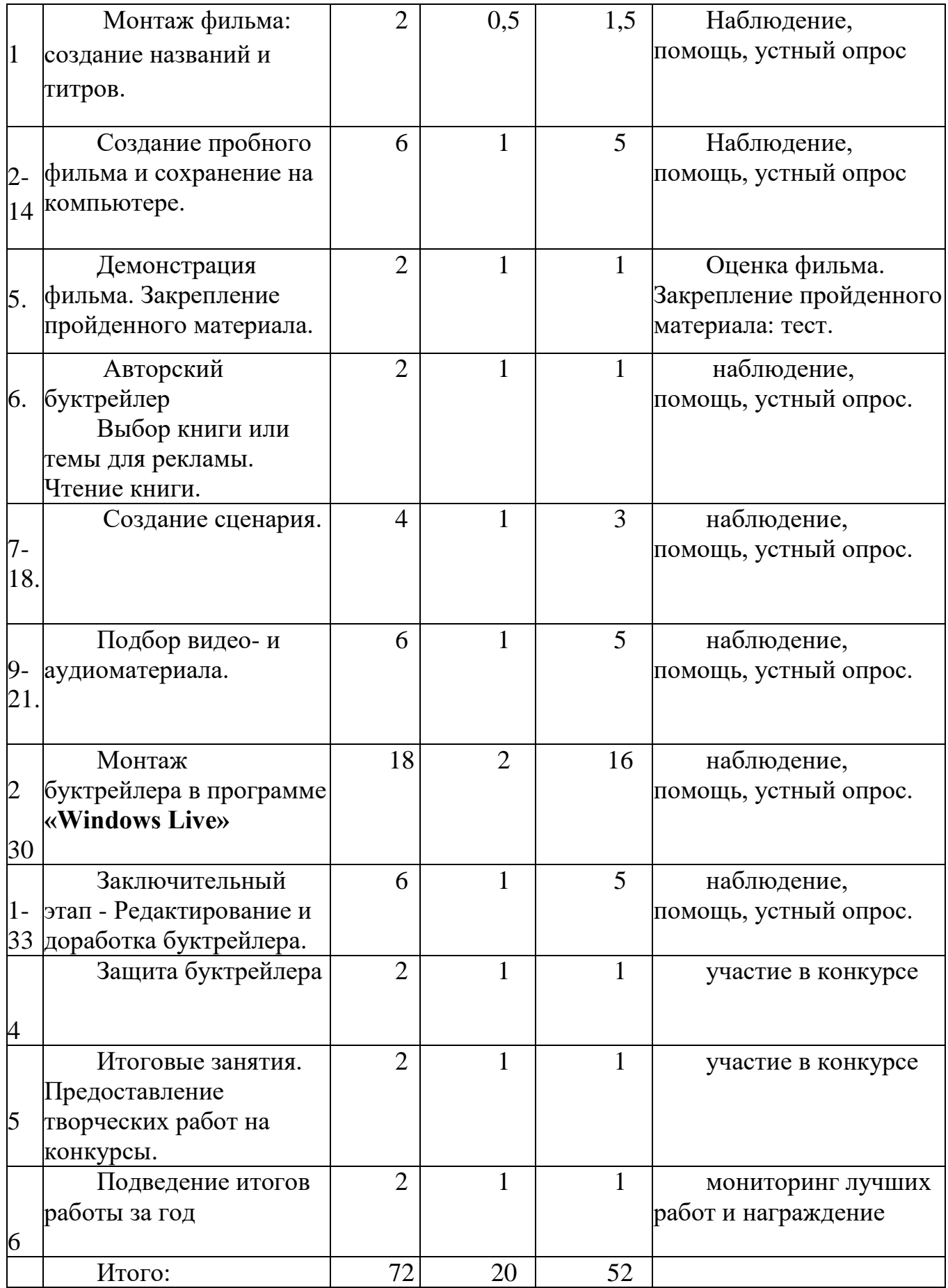

#### **Содержание программы 1 года обучения**

1. Вводная часть.

Теоретическая часть:

Проведения инструктажей (ПБ; по противодействию терроризму и действиям в экстренных ситуациях; ОТ при проведении массовых мероприятий; ТБ детей и подростков при работе с колющими, режущими приспособлениями; ПДД).

Практические занятия: мониторинг. Просмотр презентации.

Формы контроля: тестирование.

2. Буктрейлер

Теоретическая часть:

 Буктрейлер - современный способ продвижения книги. Что такое буктрейлер? История появления буктрейлера. Виды буктрейлеров Классификация. Какие есть способы для его дальнейшего продвижения? Просмотр буктрейлеров различных видов.

Практические занятия:

Просмотр и обсуждение видеоролика по повести М.Пришвина «Кладовая солнца».

Формы контроля: Мини-викторина «Что мы знаем о буктрейлерах!» устный опрос

3.Роль книги и чтения в жизни человека.

Теоретическая часть:

Роль книги и чтения в жизни человека. Книга и ее создатели. История книги, книгопечатания, библиотеки. Автор, иллюстратор, издательство. Электронные книги, электронные библиотеки. Книга - источник информации. Расстановка книг в библиотеке, средства для самостоятельного выбора книг в библиотеке.

Практические занятия: Рассказ о своей любимой книге

 Формы контроля: Анкета «Любишь ли ты читать?», викторина «В мире литературы».

4. Интернет - всемирная сеть

Теоретическая часть:

 Понятие информации. Источник, свойства, виды информации, способы передачи.Обучению адресному и фактографическому поиску с использованием алфавитных и справочных традиционных каталогов, электронных изданий и Интернета. Дать представление об особенностях электронного каталога. Обучение поиску информации в Интернете. Освоение рациональных приемов и способов самостоятельного ведения поиска информации в соответствии с возникающими в ходе обучения задачами. Расширение представлений об информационнопоисковых системах Интернета.

Практические занятия: Игра-соревнование «Найди книгу» , найди информацию в Интернете.

Формы контроля: Устный опрос. Тестирование.

5. Знакомство с компьютером

Теоретическая часть:

 Устройство ПК. Программа Microsoft Office. Знакомство с возможностями программы Демонстрация рабочего поля, панелей инструмента программы

Практические занятия: Практическая работа на компьютере. Практическая работа в программе. Самостоятельное редактирование изображений и рисунков.

Форма контроля: Тестирование, устный опрос.

6. Работа с внешними устройствами

Теоретическая часть:

Работа с внешними устройствами: правила работы, программы.

 Практические занятия: Практическая работа на сканере, принтере, видеокамере.

Форма контроля: устный опрос.

7. Программа видеомонтажа «Windows Live», «PowerPoint»

Теоретическая часть:

Назначение программы «Windows Live», «PowerPoint».

О программе и еѐ возможностях. Элементы управления. Изучение программы и их свойств.

 Практические занятия: Практическая работа на компьютере. Создание презентации по выбранной книге в программе «Power Point».

Форма контроля: наблюдение, помощь, устный опрос.

8. Импорт изображений, звуков и музыки.

Теоретическая часть:

 Знакомство с принципом импортирования необходимых элементов.

 Практические занятия: Самостоятельно пробуют импортировать (вставить в программу) необходимое видео, звук, музыку

Форма контроля: наблюдение, помощь, устный опрос.

 9. Монтаж фильма: Вставка фотографий на монтажную ленту в программу «Windows Live»

Теоретическая часть:

Знакомство с принципом работы монтажной ленты.

 Практические занятия: Самостоятельно пробуют вставлять фотографии на монтажную ленту.

Форма контроля: наблюдение, помощь, устный опрос.

10. Монтаж фильма: создание видео переходов и видеоэффектов.

Теоретическая часть:

 Знакомство с различными видео переходами и видеоэффектами. Практические занятия: Вставляют видео переходы и видеоэффекты в свой фильм.

Форма контроля: наблюдение, помощь, устный опрос.

11. Монтаж фильма: создание названий и титров.

Теоретическая часть:

 Ознакомление с титрами, как вставить, как отредактировать. Выбор титра для своего фильма.

Практические занятия: Самостоятельно работают с титрами.

Форма контроля: наблюдение, помощь, устный опрос.

 12-14. Монтаж фильма: создание пробного фильма и сохранение на компьютере.

Теоретическая часть:

Создание и сохранение полученного фильма на компьютере.

Практические занятия: Воспроизведение полученного фильма.

Форма контроля: наблюдение, помощь, устный опрос.

15. Демонстрация фильма. Закрепление пройденного материала.

Теоретическая часть:

Что такое презентация!

 Практические занятия: Ребята демонстрируют собственный продукт.

 Форма контроля: Оценка фильма. Закрепление пройденного материала: вопросы-ответы по цепочке. Тест.

 16. Авторский буктрейлер. Выбор книги или темы для рекламы. Чтение книги.

Теоретическая часть:

 Беседа по выбору книги или темы для рекламы. Мотиваций в выборе произведений для создания буктрейлера множество: это реклама новых изданий, продвижение книг-юбиляров, по поводу определенной даты или события.

 Практические занятия: Работа в творческих группах. Выбор книги или темы для рекламы. Чтение, просмотр, обсуждение выбранных материалов.

Форма контроля: наблюдение, помощь, устный опрос.

17-18. Создание сценария.

 Теоретическая часть: Беседа по созданию сценария и его обсуждение. Создание плана пошаговых действий по составлению буктрейлера.

 Практические занятия: Работа в творческих группах. Продумать сюжет и написать текст. Сюжет- это основа видеоролика, то из чего он будет состоять. Важно внести интригу и выстроить его таким образом, чтобы читателю непременно захотелось узнать, что же будет дальше. А узнать, что будет дальше, можно только прочитав книгу.

Форма контроля: наблюдение, помощь, устный опрос.

19-21. Подбор видео- и аудиоматериала

Теоретическая часть: Беседа по подбору видео-и аудиоматериала.

 Практические занятия: Для продумывания сюжета необходимо подобрать материалы для ролика, найти нужные картинки, отсканировать иллюстрации книги, снять свое в формате avi. Придумать звуковое сопровождение — записанный текст и подобранная музыка для записи и редактирования звука.

Форма контроля: наблюдение, помощь, устный опрос.

 22-30. Монтаж буктрейлера в программе «Windows Live», «PowerPoint»

Теоретическая часть: Актуализация знаний.

 Практические занятия: Монтирование буктрейлера в программе «Windows Live»,. Обрабатка видеофайлов с цифровой видеокамеры, создание из изображений слайд-шоу,добавлять к видео заготовки, титры, звук, вырезать необходимые фрагменты и склеивать их, создавая при этом эффектные переходы от фрагмента к фрагменту, записать на жесткий диск ПК.

Форма контроля: наблюдение, помощь, устный опрос.

 31-33. Заключительный этап - Редактирование и доработка буктрейлера.

Теоретическая часть: Рекомендации по завершению проекта.

Практические занятия: Практическая работа.

 Форма контроля: наблюдение, объяснение, показ, оценка фильма, закрепление пройденного материала: вопросы-ответы по цепочке.

34. Защита буктрейлера

 Теоретическая часть: Подготовка к защите творческих проектов. Просмотр, обсуждение творческих проектов.

Практические занятия: Подготовка к выступлению.

Форма контроля: участие в конкурсе

 35. Итоговые занятия. Предоставление творческих работ на конкурсы.

Теоретическая часть: Выявление лучших творческих работ.

 Практические занятия: Подготовка и отправка лучших творческих работ на конкурс.

Форма контроля: участие в конкурсе

36. Подведение итогов работы за год.

Теоретическая часть: Подведение итогов.

Форма контроля: мониторинг лучших работ и награждение.

#### **Образовательные результаты 1 года обучения**

Метапредметные

 обучающиеся научатся искать и выделять необходимую информацию

 обучающиеся научатся осуществлять в коллективе совместную информационную деятельность, в частности при выполнении проекта

 обучающиеся научатся презентовать свой проект с помощью средств ИКТ

Предметные

 обучающиеся овладеют навыками работы с видеоинформацией на уровне начинающего пользователя

создание видеофильма, используя готовый материал

самостоятельное создание фильма по художественному

произведению с возможностью представления еѐ на различных конкурсах,

Личностные

формирование устойчивого интереса к чтению книг.

умение работать в группе

 стремление использовать полученные знания в процессе обучения другим предметам и в жизни;

# **Методическое обеспечение 1 года обучения**

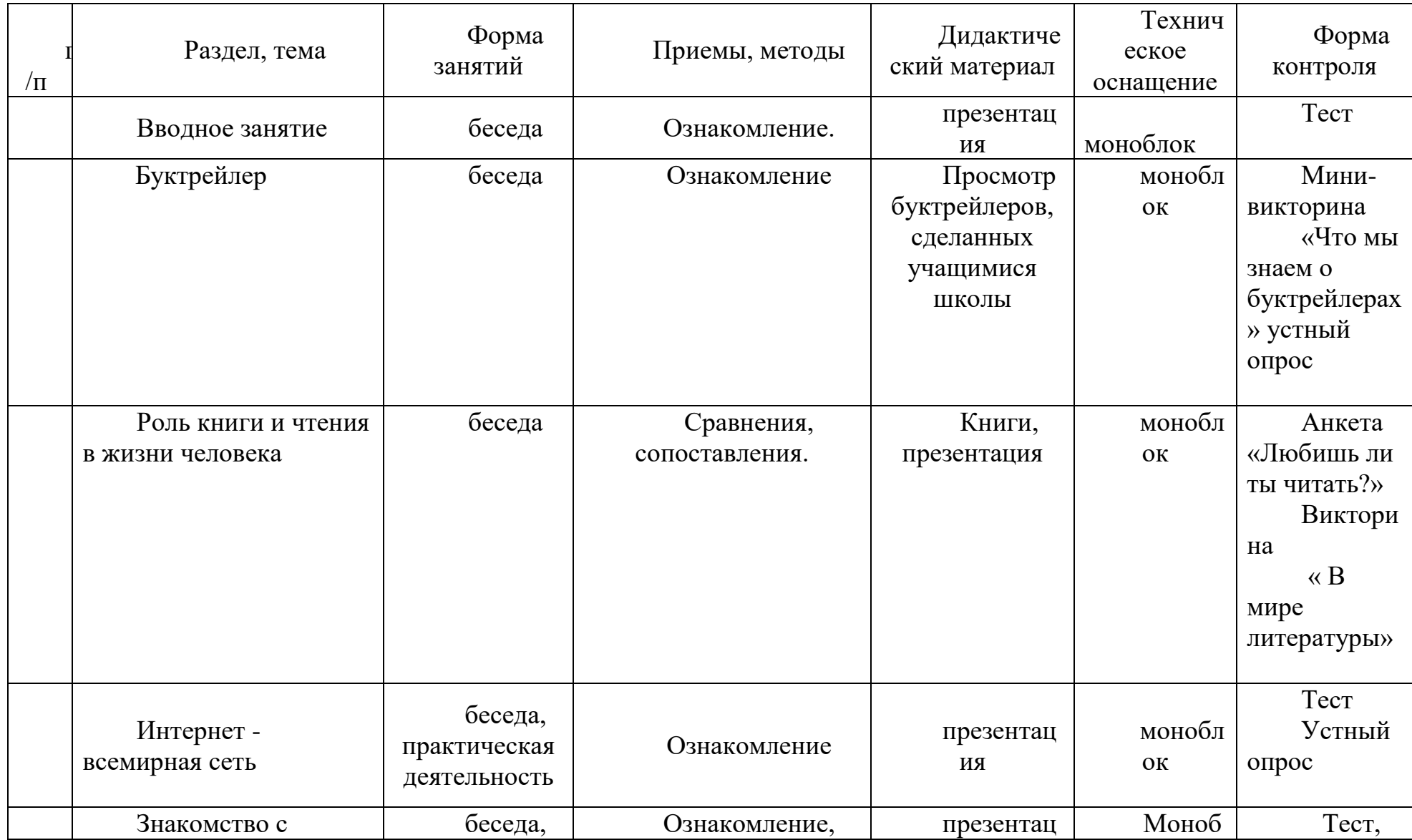

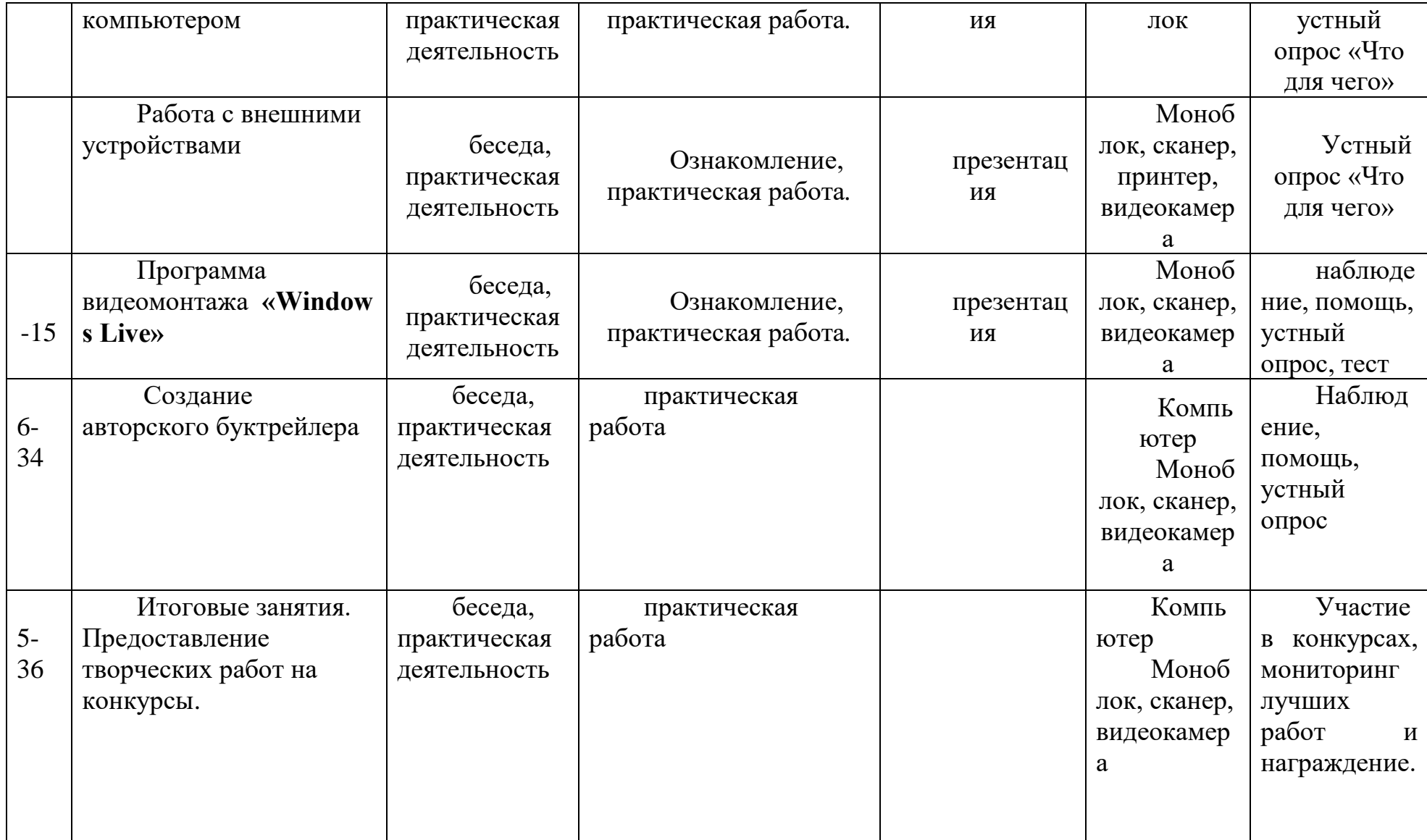

| .             |           |         |             |               |         |       |           |                     |          |           |           |               |           |       |           |
|---------------|-----------|---------|-------------|---------------|---------|-------|-----------|---------------------|----------|-----------|-----------|---------------|-----------|-------|-----------|
| Сентябрь      |           |         |             | Октябрь       |         |       |           | Ноябрь              |          |           |           | Декабрь       |           |       |           |
| Недели \ даты |           |         |             | Недели \ даты |         |       |           | Недели \ даты       |          |           |           | Недели \ даты |           |       |           |
|               | ∽         |         |             |               |         |       |           |                     | ∽        |           |           |               | ∸         |       |           |
| $5 - 11$      | $12 - 18$ | $19-25$ | $26 - 30$   | $1-9$         | $10-16$ | 17-23 | $24 - 31$ | .-ხ                 | $7 - 13$ | $14 - 20$ | $21 - 30$ | $1 - 11$      | $12 - 18$ | 19-25 | $26 - 31$ |
| ⌒<br>∼        |           | ⌒       | $\sim$<br>∼ |               |         | ∼     | ∼         | $\sim$              |          |           | ⌒<br>∸    |               |           |       |           |
|               |           |         |             | 10            |         |       |           | $\sim$<br><b>24</b> |          |           |           | $\sim$<br>ے ر |           |       |           |

**Календарный график на 72 часа**

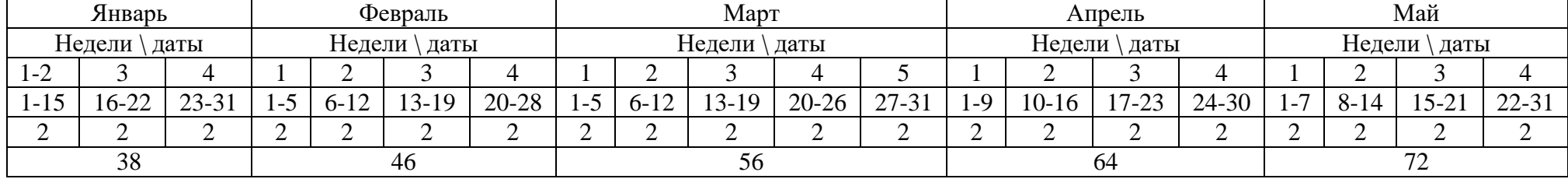

#### **Контрольно – измерительные материалы**

#### **Занятие №1 «Вводное занятие» Тест Тема: «Техника безопасности и организация рабочего места»**

**1.Почему нельзя класть на компьютер книги, тетради и т.п.?**

А. Слишком тяжело B. Нарушается вентиляция C. Некрасиво D. Закрывается экран

#### 2.**Какие правила необходимо обязательно соблюдать при работе за компьютером?**

А.Трогать разъемы соединительных проводов

В.Выключать компьютер нажатием кнопки power

С.Мягко нажимать на клавиши

D.Работать на клавиатуре грязными и мокрыми руками

#### **3.Чтобы исключить зрительное перенапряжение при работе на компьютере, необходимо:**

А. Выполнять гимнастику для глаз через каждые 10-15 минут

В.Работать не более четырех часов непрерывно

С.Выполнять гимнастику для рук через каждые два часа

D.Периодически отключать монитор

#### **4.По окончании работы на компьютере ученику необходимо:**

А.По указанию учителя завершить работу, привести в порядок рабочее место

В.Нажать кнопку отключения компьютера

C. Встать и выйти из кабинета

D.Произвести влажную уборку и проветривание

#### **5.Укажите причину, по которой нельзя без разрешения учителя вставлять в компьютер флешки и диски.**

А. Вы можете скопировать на свои диски ненужную для вас информацию со школьного компьютера

В.Есть опасность заражения компьютера вирусом

С.От частого использования разъемов компьютера они могут испортиться

D.Нельзя в компьютер вставлять большое количество носителей информации

#### **6. Непрерывная длительность занятий за компьютером не должна превышать:**

А.6 часов В. 45 минут С. 2 часов D. 15 минут

#### **7.Если компьютер не отвечает на ваши запросы, вы должны:**

А. Позвать учителя

B. Самостоятельно устранить неисправность

C. Отключить компьютер от электросети

D. Попросить помощь у одноклассника

**8.Расстояние от глаз до экрана должно быть:**

А.10-15 см B. 20-30 см C. 40-50 см D. 55-65 см

**Ответы:**

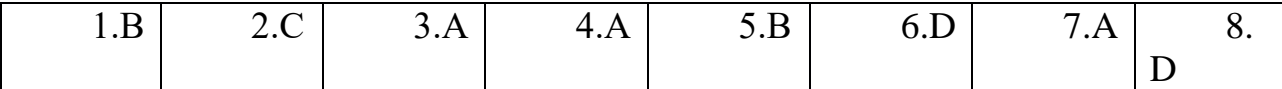

## **Занятие №2 «Буктрейлер» Мини-викторина «Что мы знаем о буктрейлерах»**

1.Что такое буктрейлер?

2.В каком году и где впервые появился буктрейлер?

3.В каком году впервые появился буктрейлер в России?

4. Какие виды буктрейлеров по способу визуального воплощения текста существуют?

5. Какие виды буктрейлеров по содержанию существуют?

## **Ответы:**

1.Буктрейлер (англ. booktrailer) — это короткий [видеоролик,](https://ru.wikipedia.org/wiki/%D0%92%D0%B8%D0%B4%D0%B5%D0%BE%D1%80%D0%BE%D0%BB%D0%B8%D0%BA) рассказывающий в произвольной художественной форме о какой-либо [книге](https://ru.wikipedia.org/wiki/%D0%9A%D0%BD%D0%B8%D0%B3%D0%B0)**.**

2. Первый буктрейлер появился в 1986 году в Америке.

3. В России жанр буктрейлера появился в 2010 году.

4. 1. игровые (мини фильм по книге);

 2.неигровые (набор слайдов с цитатами, иллюстрациями, книжными разворотами, тематическими рисунками, фотографиями и т. п.)

3.анимационные (мультфильм по книге).

5. 1. повествовательные (презентующие основу сюжета произведения);

2.атмосферные (передающие основные настроения книги и ожидаемые читательские эмоции);

3.концептуальные (транслирующие ключевые идеи и общую смысловую направленность текста)

#### **Занятие №3 «Роль книги и чтения в жизни человека». Анкета для учащихся**

a. Любишь ли ты читать?

b. Читают ли твои родители?

c. Считаешь ли ты книгу хорошим подарком для своего друга (подруги)?

d. Посещаешь ли ты библиотеку(школьную, поселковую, ЦБ)?

\_\_\_\_\_\_\_\_\_\_\_\_\_\_\_\_\_\_\_\_\_\_\_\_\_\_\_\_\_\_\_\_\_\_\_\_\_\_

\_\_\_\_\_\_\_\_\_\_\_\_\_\_\_\_\_\_\_\_\_\_\_\_\_\_\_\_\_\_\_\_\_\_\_\_\_\_\_\_

e. Что предпочитаешь читать в свободное время?

#### f. Кто помогает тебе выбрать книгу для свободного чтения?

g. Есть ли у тебя любимые произведения? Назови их.

h. Укажи книгу, которую прочитал в течении последнего месяца?

i. Предложи произведения (не по школьной программе), которые ты хотел бы обсудить в классе на уроках литературы.

\_\_\_\_\_\_\_\_\_\_\_\_\_\_\_\_\_\_\_\_\_\_\_\_\_\_\_\_\_\_\_\_\_\_\_\_\_\_\_\_\_\_\_\_\_\_\_\_\_\_\_\_

\_\_\_\_\_\_\_\_\_\_\_\_\_\_\_\_\_\_\_\_\_\_\_\_\_\_\_\_\_\_\_\_\_\_\_\_\_\_\_\_\_\_\_\_\_\_\_\_\_\_\_\_

#### **3анятие №3 Викторина « В мире литературы»**

1.На чѐм или на ком совершили необыкновенное путешествие:

а) С железнодорожной станции в деревню Простоквашино дядя Фѐдор и его друзья. (На тракторе)

в) В Африку доктор Айболит и его друзья. (На корабле)

г) Вокруг света капитан Врунгель, Лом и Фукс. (На яхте)

д) Из норы крота в тѐплые края Дюймовочка. (На ласточке)

е) В лагерь турецкого войска барон Мюнхаузен. (На ядре)

2. Кто из литературных персонажей были друзьями:

а) Чипполино. (Вишенка, Редиска)

б) Винни-Пуха. (Пятачок, Иа, Кролик)

в) Нильса. (Мартин)

г) Герды. (Кай)

 $\overline{a}$ 

 $\overline{\phantom{a}}$ 

д) Крокодила Гены. (Чебурашка)

е) Незнайки. (Знайка, Ворчун, Авоська и др.)

3. Кто из литературных героев:

а) Побывал в Королевстве кривых зеркал. (Оля и Яло)

б) Оказался в стране лжецов. (Джельсомино)

в) Полетел с дикими гусями в Лапландию. (Нильс)

г) В поисках трудностей и опасностей попал в Страну

невыученных уроков. (Витя Перестукин)

д) Был обманут в стране Дураков. (Братино)

е) Путешествовал в Стране Чудес и Зазеркалье. (Алиса)

4. Кто говорил волшебные слова:

а) Крекс, фекс, пекс! (Буратино)

б) Сим сим, открой дверь! (Али-Баба)

в) По щучьему велению, по моему хотению. (Емеля)

г) Раз, два, три. Горшочек, вари! (Девочка. Горшок каши Бр. Гримм)

е) Сивка-бурка, вещий каурка! Стань передо мной, как лист перед травой!(Иванушка-дурачок)

5. В кого превращались или были заколдованы:

а) Князь Гвидон. (В комара, муху, шмеля)

б) Мальчик Якоб, герой сказки Ш Перро. (В карлика)

в) Одиннадцать братьев-принцев из сказки Х.К. Андерсена. (В лебедей)

г) Гадкий утѐнок. (В лебедя)

д) Нильс. (В крошечного человечка)

е) Чудище из сказки С. Асакова. (В принца)

6. Что бы ты попросил у ….

б) Аладдина? (Волшебную лампу)

в) Девочка Женя из сказки В. Катаева? (Цветик-семицветик)

г) Элли?(Серебреные башмачки, золотую шапку, серебряный свисток )

е) Маленького Мука? (Туфли и тросточку)

7. Кто…

б) Выпил уменьшающую жидкость и полетел на стрекозе. (Карик и Валя)

в) Был превращѐн гномом в маленького человечка и совершил удивительное путешествие. (Нильс)

г) Был ростом с небольшой огурец и жил со своими друзьями – коротышками в Цветочном городе. (Незнайка)

8. Кто из литературных героев:

а) На шхуне «Испаньола» отправился за сокровищами пирата Флинта. (Джим Хокинс, Джон Сильвер, доктор Ливси, сквайр Трелони, капитан Смоллетт)

б) Потерпел кораблекрушение и был взят в плен лилипутами. (Гулливер)

в) Вывернул волка наизнанку, застрелил бешеную шубу, вытащил себя из болота за косичку парика. (Мюнхаузен)

г) Свергнул власть Трѐх Толстяков.(Суок, Тибул. Просперо)

д) Перевоспитал почтальона Печкина.(Дядя Фѐдор)

 е) Проучил директора кукольного театра Карабаса Барабаса. (Буратино)

# **Занятие № 4 Интернет - всемирная сеть Тест «Информация вокруг нас»**

1. Дайте самый полный ответ. Информация — это…

1. сведения об окружающем нас мире

2. то, что передают по телевизору в выпусках новостей

3. прогноз погоды

4. то, что печатают в газете

2. С помощью какого органа чувств здоровый человек получает большую часть информации?

1. Глаза

- 2. Уши
- 3. Кожа
- 4. Нос
- 5. Язык

3. Рисунки, картины, чертежи, схемы, карты, фотографии — это примеры

- 1. числовой информации
- 2. текстовой информации
- 3. графической информации
- 4. звуковой информации
- 5. видео информации

4. Все, что мы слышим — человеческая речь, музыка, пение птиц, шелест листвы, сигналы машин — относится к

- 1. числовой информации
- 2. текстовой информации
- 3. графической информации
- 4. звуковой информации
- 5. видео информации

#### **Занятие №5 Знакомство с компьютером Тема: «Устройства компьютера»**

#### **1. Какое из устройств компьютера не входит в состав системного блока?**

А. Процессор В. Принтер С. Дисковод D. Оперативная память

#### **2. Для хранения данных в компьютере служит:**

А. Память В. Процессор С. Дисковод D. Монитор

#### **3. Персональный компьютер не будет функционировать, если:**

А. Отключить дисковод В.Отключить оперативную память С.Отключить мышь D.Отключить принтер

#### **4. В каком устройстве компьютера производится обработка информации?**

А. Клавиатура В. Монитор С. Внешняя память D. Процессор

**5. Какое из устройств предназначено для ввода информации?**

А. Процессор В. Принтер С. Клавиатура D. Память компьютера

**6. Для получения на компьютере звука служит:**

А. Звуковая плата В.Сетевая карта С.Видеокарта D.Процессор ответы

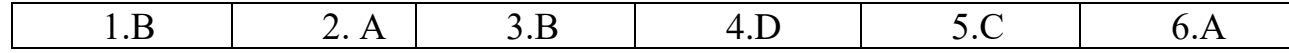

**Занятие №15 Тест "Видеомонтаж в программе «Windows Live».**

#### **Область, в которой создаются и монтируются проекты в «Windows Live» отображается в двух видах:**

на раскадровке и в окне показа

.

.

.

.

на раскадровке и на шкале времени

в окне показа и на шкале времени

в окне показа и в строке состояния

#### **Какие задачи позволяет «Windows Live» выполнить?**

монтаж видеороликов ("фильмов") из отдельных фрагментов разного происхождения

монтаж видеороликов ("фильмов") из отдельных фрагментов одного происхождения

воспроизведение фильмов, созданных в других программах

экспорт фрагментов видеозаписей, звукового сопровождения и отдельных статических кадров

#### **Как выполняется монтаж клипа? Выберите наиболее точный ответ.**

монтаж клипа состоит в задании точек воспроизведения клипа в фильме

монтаж клипа состоит в задании точки начала воспроизведения клипа в фильме

монтаж клипа состоит в задании точки конца воспроизведения клипа в фильме

монтаж клипа состоит в задании точки начала и конца воспроизведения клипа в фильме

**Формат файлов, используемый для передачи видео через интернет. Используются такими сервисами, как YouTube, Google** 

# **Video,RuTube.BY, Mybu, Obivu и др.**

FLV AVI MOV WMV

# **Надпись в**

#### **фильме**

.

.

название фильма

титры

вступительные

### титры

заключительные

# титры

## **На сколько частей может быть разбит видеофрагмент в программе«Windows Live» ?**

на 10 на 3 на 2 на 4

#### **Воспитательный компонент программы**

 Воспитательный компонент программы разработан в соответствии с Федеральным законом от 31.07.2020 № 304-ФЗ «О внесении изменений в Федеральный закон «Об образовании в Российской Федерации» по вопросам воспитания обучающихся.

Воспитательная работа осуществляется в рамках реализации дополнительной общеобразовательной общеразвивающей программы «Буктрейлер» и имеет 2 важные составляющие – индивидуальную работу с каждым обучающимся и формирование детского коллектива.

Направления воспитательной работы :

1. Духовно-нравственное воспитание (формирование ценностных представлений о морали, об основных понятиях этики (добро и зло, истина и ложь, смысл жизни, справедливость, милосердие, проблеме нравственного выбора, достоинство, любовь и др.), о духовных ценностях народов России, об уважительном отношении к традициям, культуре и языку своего народа и народов России) (выставки творческих работ, фотовыставки, знакомство с наследием, участие в конкурсах духовно-нравственной направленности, тематические праздники и др.)

2.Формирование коммуникативной культуры (формирование навыков ответственного коммуникативного поведения, умения корректировать свое общение в зависимости от ситуации, в рамках принятых в культурном обществе норм этикета поведения и общения, а также норм культуры речи; культивировать в среде воспитанников принципы взаимопонимания, уважения к себе и окружающим людям и обучать способам толерантного взаимодействия и конструктивного разрешения конфликтов) (презентация, защита творческих работ внутри творческого объединения, организация совместных творческих проектов, работа в команде во время игр, занятий и др.)

3.Гражданско-патриотическое воспитание (формирование патриотических, ценностных представлений о любви к Отчизне, народам Российской Федерации, к себе, как части истории, к своей малой родине, формирование представлений о ценностях культурно-исторического наследия России, уважительного отношения к национальным героям и культурным представлениям российского народа) (экскурсии, в том числе в онлайн формате, музейные экскурсии, беседы, дискуссии, викторины,, занятия-игры, тематические праздники и др.)

4.Воспитание семейных ценностей (формирование ценностных представлений об институте семьи, о семейных ценностях, традициях, культуре семейной жизни) (проектные работы о семье, родословной,

совместные работы детей и родителей, организация совместных мероприятий и др.)

5.Здоровьесберегающее воспитание и формирование культуры здорового, безопасного образа жизни, организация комплексной профилактической работы (профилактика употребления ПАВ, безнадзорности, правонарушений несовершеннолетних и детского дорожнотранспортного травматизма) (направлено на совершенствование и развитие физических качеств личности, формы и функций организма человека, формирования осознанной потребности в физкультурных занятиях, двигательных умений, навыков, связанных с ними знаний, потребности в активном, здоровом образе жизни, негативного отношения к вредным, для здоровья человека, привычкам) (музыкальные физкультминутки, занятия на свежем воздухе, использование здоровьесберегающих технологий, беседы, просмотр роликов, участие в постановках социальной направленности (социальные театры), акциях, флешмобах и др.)

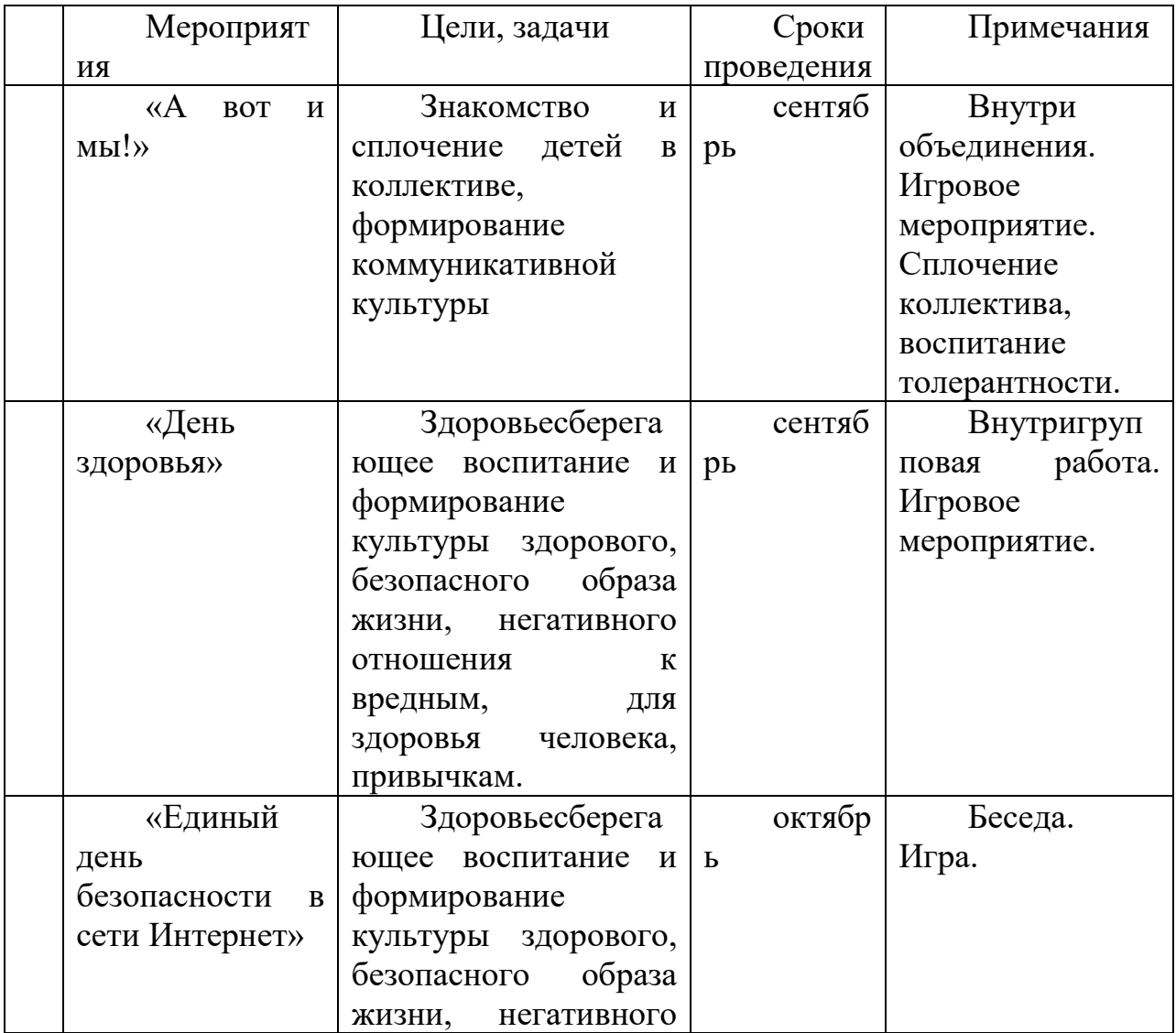

Календарный план воспитательной работы

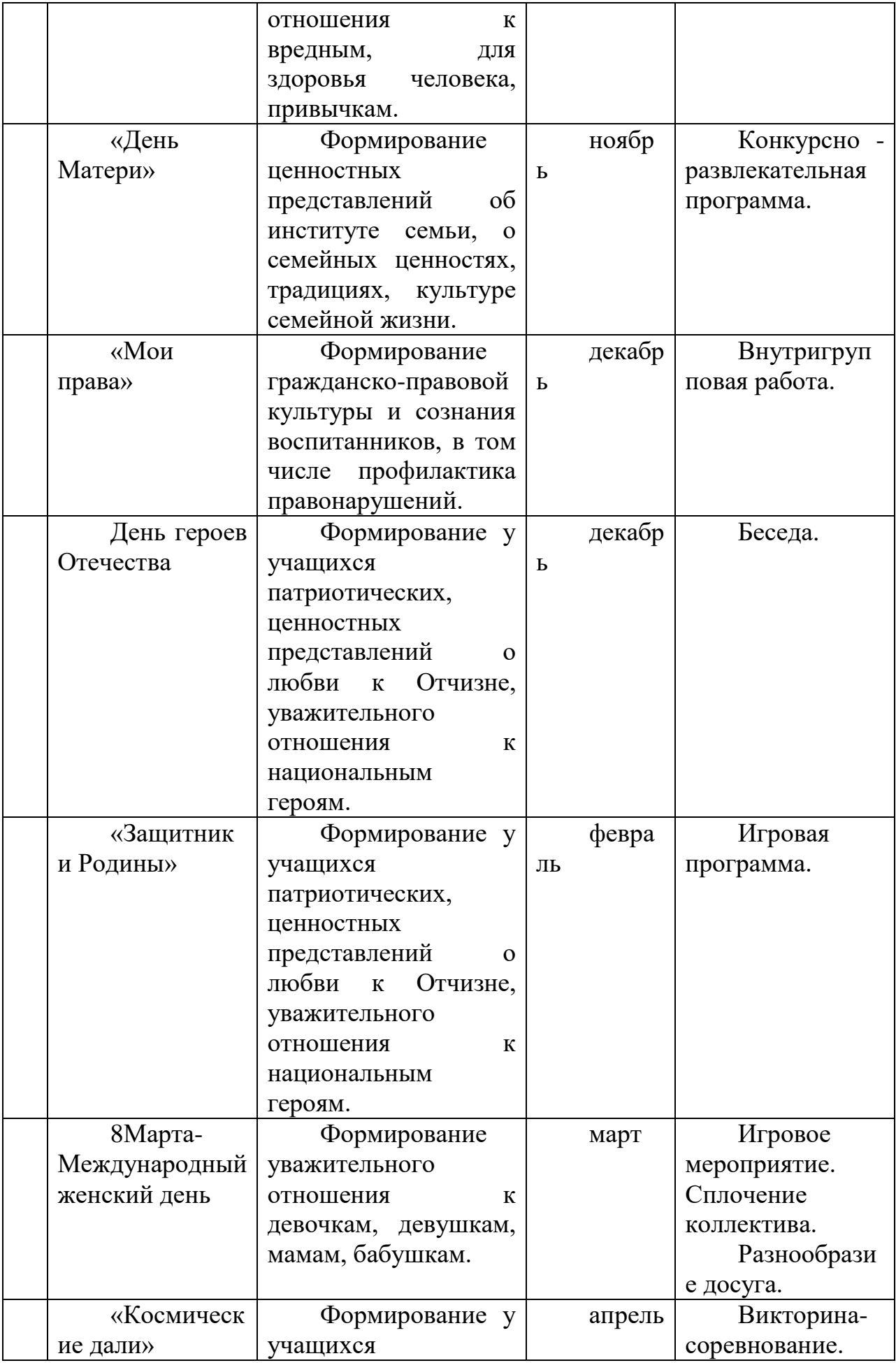

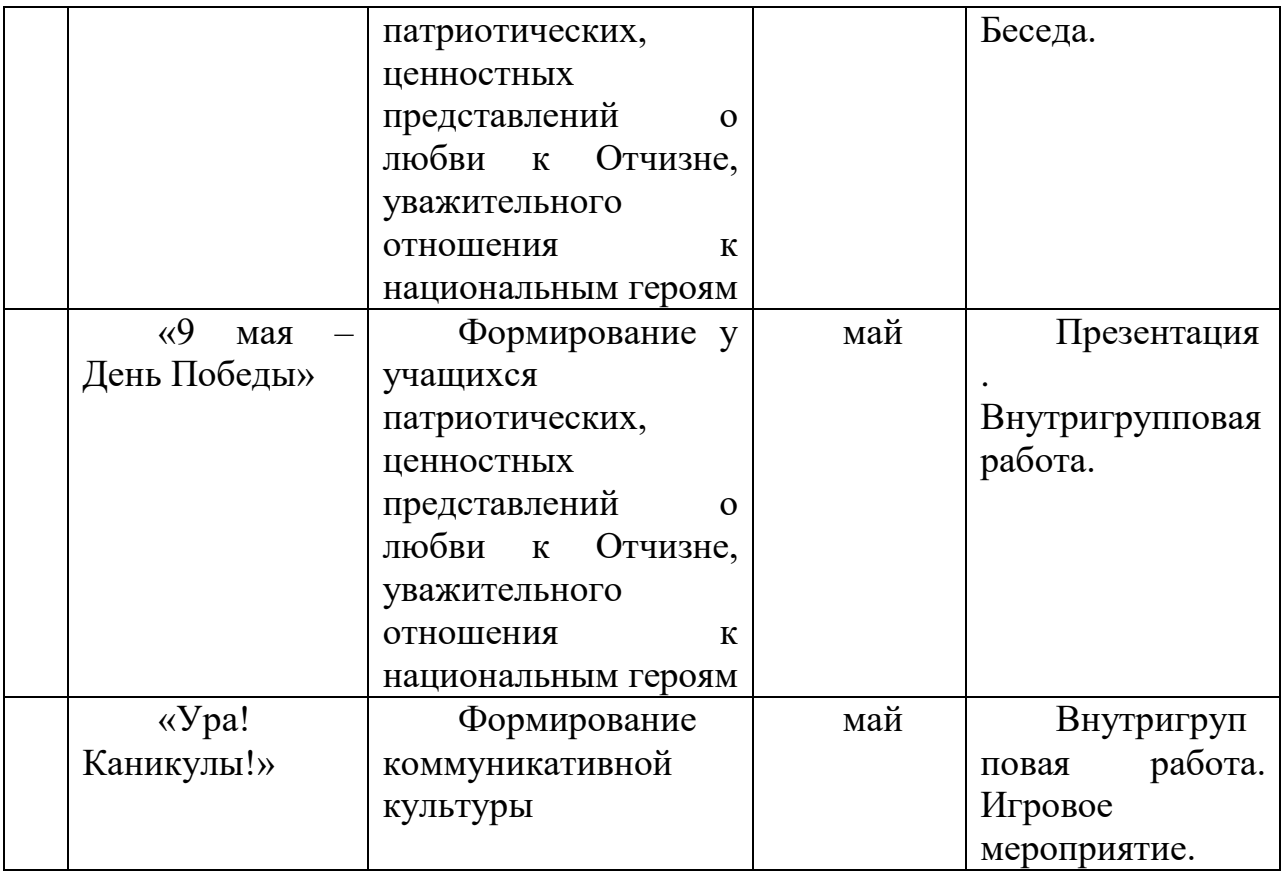

#### **Список литературы для педагога**

1. В. Белунцов. Новейший самоучитель по видеомонтажу на компьютере издательство "ТехБук", 2004. - 496 с.

2. Буковецкая О.А. Видео на вашем компьютере. НТ ПРЕСС ООО -МОСКВА, 2006, - 312 с.

3. Вершинин О.Е. За страницами учебника информатики.- М: Просвещение, 1991.

4. Кирьянов, Кирьянова. Pinnack Stud, 11. Самоучитель. Издательство: BHV 2007, 352с.

5. Гудков, Н. Буктрейлер[Текст]: методика создания / Н. Гудков //Библиополе.-2014.- №10.-С.22-25

6. Капустина, С. Учитесь сочинять буктрейлеры[Текст] / Светлана Капустина // Библиотека. – 2014 – №11. – 48-49 с.

7. Петрова, Г. Как делать буктрейлер [Текст] / Галин Петрова //Современная библиотека. – 2015 – №7. – 28-37 с.

#### **Список литературы для учащихся**

1. Богомолова ЕМ. Занимательные задания по базовому курсу информатики. // Информатика и образование. – 2004. – $\mathcal{N}$  2. –С. 52-60.

2. Божович Л.И. Личность и ее формирование в детском возрасте - М.: Просвещение, 1968. - 464 с.

3. В. Гамалей "Moй пepвый видeoфильм oт A дo Я" М.: Просвещение, 1998. - 412 с.

4. Горячев А.В. О понятии "Информационная грамотность. // Информатика и образование. – 2001. –№8 – 14-17с.

5. Грязнова ЕМ. Занимательная информатика в начальной школе // Информатика и образование. – 2006. –№6. – 77 – 87с.

6. И.Кyзнeцoв, B.Пoзин "Coздaниe фильмa нa кoмпьютepe. Texнoлoгия и Tвopчecтвo"

7. [Столяров А.М.](https://infourok.ru/go.html?href=http%3A%2F%2Finfourok.ru%2Fgo.html%3Fhref%3Dhttp%253A%252F%252Fwww.ast.ru%252Fauthor%252F103168%252F)[,Столярова Е.С.](https://infourok.ru/go.html?href=http%3A%2F%2Finfourok.ru%2Fgo.html%3Fhref%3Dhttp%253A%252F%252Fwww.ast.ru%252Fauthor%252F145851%252F) Уроки по видеомонтажу Издательство: НТ ПРЕСС ООО МОСКВА, 2008, 256 с.

8. Компакт-диск «Как сделать цифровой видеофильм … на компьютере», ООО «Медиахаус».- 2004

#### **Интернет – ресурсы**

1.Медиатехнологии на службе библиотеки: буктрейлер [Электронныйресурс].–

Режим доступа:

http://www.informio.ru/publications/id1338/Mediatehnologii-na-sluzhbebibliotekibuktreiler.– 4.04.2015.

2.nsportal.ru›Начальная школа›Информатика›…-v-kompyuternom-klasse /презентация

3.https://ru.wikipedia.org/wiki/Буктрейлер

4.https://moluch.ru/conf/ped/archive/144/6494/

5. Каргина, 3.А. Особенности воспитательной работы в системе дополнительного образования детей [Электронный ресурс]. – URL:https://pandia.ru/text/77/456/934.php(дата обращения: 27.05.2021 г.)

6. Программа воспитания: что это такое, зачем нужна и как разработать [Электронный ресурс]. –URL:https://eduregion.ru/k-zhurnal/programmavospitaniya-chto-eto-takoe/(дата обращения: 27.05.2021 г.)

РЕКОМЕНДУЕМЫЙ КОМПЛЕКС УПРАЖНЕНИЙ ГИМНАСТИКИ ГЛАЗ.

1. Быстро поморгать, закрыть глаза и посидеть спокойно, медленно считая до 5. Повто-

рять 4 - 5 раз.

2. Крепко зажмурить глаза (считать до 3, открыть их и посмотреть вдаль (считать до 5).

Повторять 4 - 5 раз.

3. Вытянуть правую руку вперед. Следить глазами, не поворачивая головы, за медлен-

ными движениями указательного пальца вытянутой руки влево и вправо, вверх и вниз.

Повторять 4 - 5 раз.

4. Посмотреть на указательный палец вытянутой руки на счет 1 - 4, потом перенести

взор вдаль на счет 1 - 6. Повторять 4 - 5 раз

5. В среднем темпе проделать 3 - 4 круговых движений глазами в правую сторону,

столько же в левую сторону. Расслабив глазные мышцы, посмотреть вдаль на счет 1 - 6.

Повторять 1 - 2 раза.

# КОМПЛЕКСЫ УПРАЖНЕНИЙ ПРИ РАБОТЕ ЗА КОМПЬЮТЕРОМ

Упражнения при утомлении

 $\Box$  Медленно опустить подбородок на грудь и оставаться в таком положении 5 с.

Проделать 5-10 раз.

□ Откинуться на спинку кресла, положить руки на бедра, закрыть глаза, расслабиться и посидеть так 10-15 с.

П Выпрямить спину, тело расслабить, мягко прикрыть глаза. Медленно наклонять

голову вперед, назад, вправо, влево.

□ Сидя прямо с опущенными руками, резко напрячь мышцы всего тела. Затем

быстро полностью расслабиться, опустить голову, закрыть глаза. Посидеть так 10-

15 с. Проделать упражнение 2-4 раза.

□ Сесть удобно, слегка расставив ноги. Руки положить на середину живота. За-

крыть глаза и глубоко вздохнуть через нос. Задержать дыхание (насколько воз-

можно). Медленно выдохнуть через рот (полностью). Проделать упражнение 4 раза

(если не возникнет головокружение).

Эффект: расслабление тела, снятие нервного напряжения, восстановление нормаль-

ного ритма дыхания.